## Package 'prettymapr'

September 20, 2017

Type Package

Title Scale Bar, North Arrow, and Pretty Margins in R

Version 0.2.2

Date 2017-09-19

Author Dewey Dunnington <dewey@fishandwhistle.net>

Maintainer Dewey Dunnington <dewey@fishandwhistle.net>

Description Automates the process of creating a scale bar and north arrow in any package that uses base graphics to plot in R. Bounding box tools help find and manipulate extents. Finally, there is a function to automate the process of setting margins, plotting the map, scale bar, and north arrow, and resetting graphic parameters upon completion.

License GPL-2

LazyData TRUE

Imports digest, rjson, httr, plyr

Suggests maptools, raster, rosm, testthat, rgdal, sp

URL <https://github.com/paleolimbot/prettymapr>

BugReports <https://github.com/paleolimbot/prettymapr/issues>

RoxygenNote 5.0.1

NeedsCompilation no

Repository CRAN

Date/Publication 2017-09-20 10:18:08 UTC

## R topics documented:

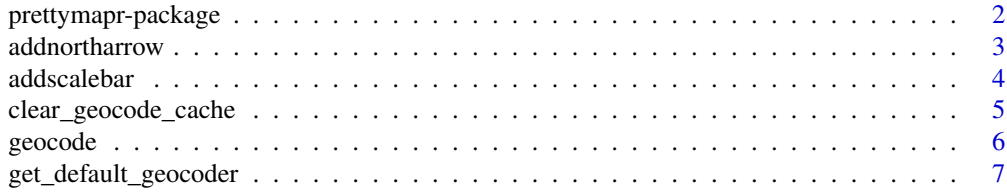

## <span id="page-1-0"></span>2 prettymapr-package

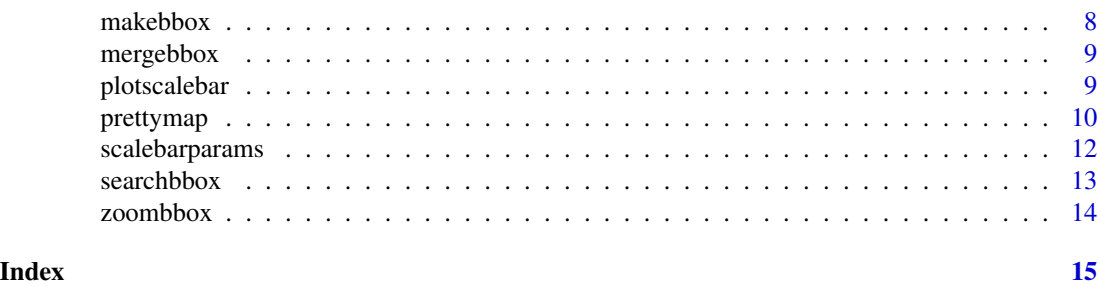

prettymapr-package *Scale Bar, North Arrow, And Pretty Margins In R*

#### Description

Contains functions to automatically plot north arrows and scalebars with minimal effort. Bounding box tools query online sources for lat/lon bounding box of human-readable names.

### Details

This package automates the process of creating a scale bar [\(addscalebar\)](#page-3-1) and north arrow [\(addnorthar](#page-2-1)[row\)](#page-2-1) on plots created by any package that uses base graphics to plot in R. Bounding box tools [searchbbox](#page-12-1) and [zoombbox](#page-13-1) help find and manipulate extents. Finally [prettymap](#page-9-1) automates the process of setting margins, plotting the map, scalebar, and north arrow, and resetting graphic parameters upon completion.

#### Author(s)

Dewey Dunnington <dewey@fishandwhistle.net>

#### Examples

#dont test to cut down on check time

#bbox functions make it easy to manipulate bounding boxes wolfville <- searchbbox("wolfville ns") wolfvillezoomedout <- zoombbox(wolfville, 0.5)

```
#scalebar() makes it easy to add a scalebar to any map
library(maptools)
data(wrld_simpl)
plot(wrld_simpl, xlim=c(-66.86, -59.75), ylim=c(43, 47.3)) #Nova Scotia
addscalebar()
```

```
#also works in non-lat/lon coordinate systems
addscalebar(plotepsg=3395) #specify plot is in mercator projection
addscalebar(plotepsg=26920) #specify plot is in UTM Zone 20N
```

```
#addnortharrow() adds a north arrow
addnortharrow()
```
#### <span id="page-2-0"></span>addnortharrow 3

```
#prettymap() sets margins and plots scalebar and north arrow
library(maptools)
data(wrld_simpl)
prettymap(plot(wrld_simpl, xlim=c(-66.86, -59.75), ylim=c(43, 47.3)),
         arrow.scale=1.1)
#example using {rosm} (open street map tiles)
library(rosm)
prettymap(osm.plot(wolfville))
```
<span id="page-2-1"></span>addnortharrow *Plot North Arrow*

#### Description

Plot a north arrow (pointing directly "up") positioned based on current plot extents.

## Usage

```
addnortharrow(pos = "topright", padin = c(0.15, 0.15), scale = 1,
  lwd = 1, border = "black", cols = c("white", "black"),
  text.col = "black")
```
#### Arguments

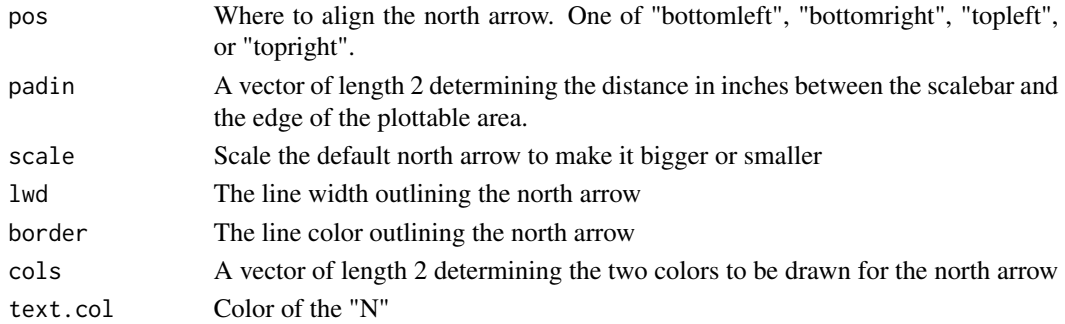

## Examples

```
library(maptools)
data(wrld_simpl)
plot(wrld_simpl)
addnortharrow()
plot(1:5, 1:5, asp=1)
```
addnortharrow()

<span id="page-3-1"></span><span id="page-3-0"></span>

#### Description

Automatically determines the geographical scale of the plot and draws a labelled scalebar.

### Usage

```
addscalebar(plotunit = NULL, ploteps = NULL, widthhint = 0.25,unitcategory = "metric", htin = 0.1, padin = c(0.15, 0.15),
  style = "bar", bar.cols = c("black", "white"), lwd = 1,
  linecol = "black", tick.cex = 0.7, labelpadin = 0.08, label.cex = 0.8,
  label.col = "black", pos = "bottomleft")
```
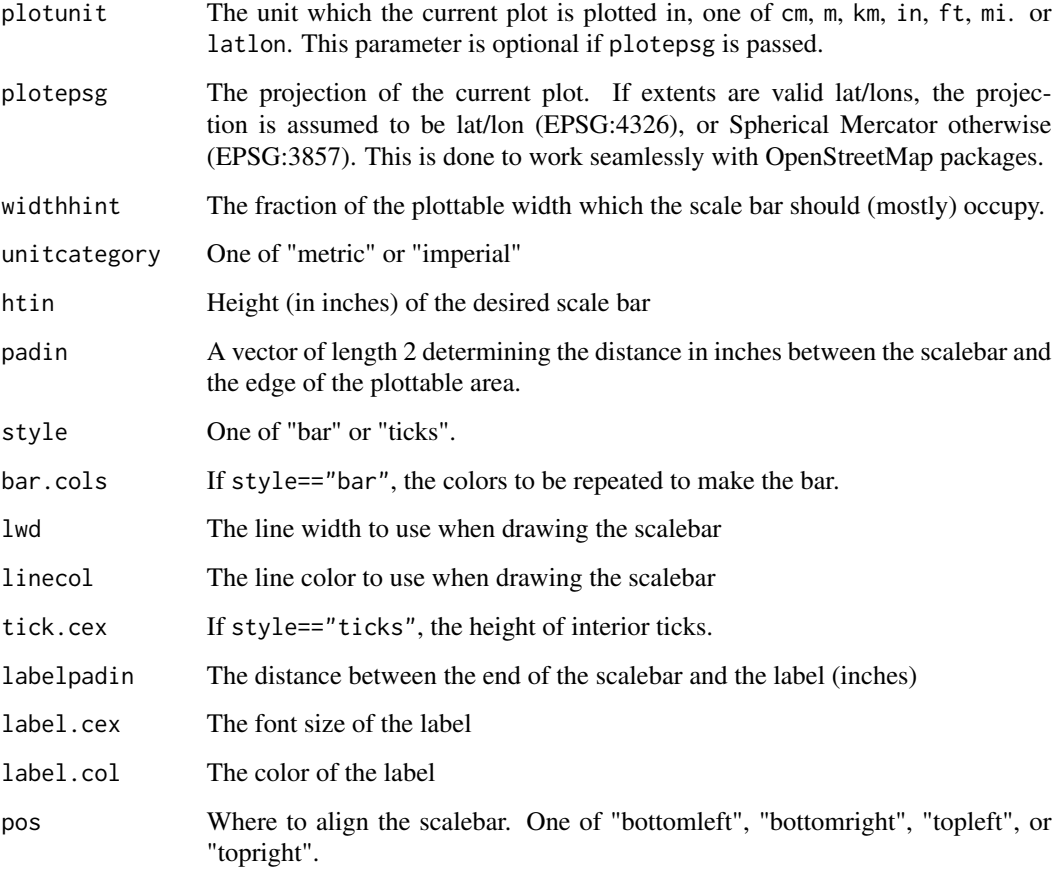

<span id="page-4-0"></span>clear\_geocode\_cache 5

#### Examples

```
plot(1:5, 1:5, asp=1)
addscalebar(plotunit="m")
library(maptools)
data(wrld_simpl)
plot(wrld_simpl, xlim=c(-66.86, -59.75), ylim=c(43, 47.3)) #Nova Scotia
addscalebar()
#also works in non-lat/lon coordinate systems
```
addscalebar(plotepsg=3395) #specify plot is in mercator projection addscalebar(plotepsg=26920) #specify plot is in UTM Zone 20N

<span id="page-4-1"></span>clear\_geocode\_cache *Clear cached results*

## Description

Clears the local cache of downloaded files (by default, an environment in the package namespace). Clearing a directory cache will result in all files with the extention ".cached" being deleted from that directory.

#### Usage

```
clear_geocode_cache(cache = NA)
```
#### Arguments

cache An environment, a directory name, or NA to clear the default internal cache

## Examples

```
clear_geocode_cache()
```
<span id="page-5-1"></span><span id="page-5-0"></span>

## Description

Geocode locations using the [Google Web API,](https://developers.google.com/maps/documentation/geocoding/intro) the [PickPoint.io API,](https://pickpoint.io/) or the [Data Science Toolkit](http://www.datasciencetoolkit.org/) [API.](http://www.datasciencetoolkit.org/) For large requests you should really use your own API key if you are using the default (pickpoint). Note that the Google Terms seem to indicate that you cannot place locations obtained from their API on non-google maps. Locations are all geocoded with erorrs kept quiet, which may result in list output containing items with a \$status element describing the error message, or data frame output containing a non-OK status in the status column.

## Usage

```
geocode(location, output = c("data.frame", "list"), source = "default",
 messaging = NULL, limit = 1, key = NULL, quiet = TRUE, cache = NA,
 progress = c("time", "text", "none"), ...)
```
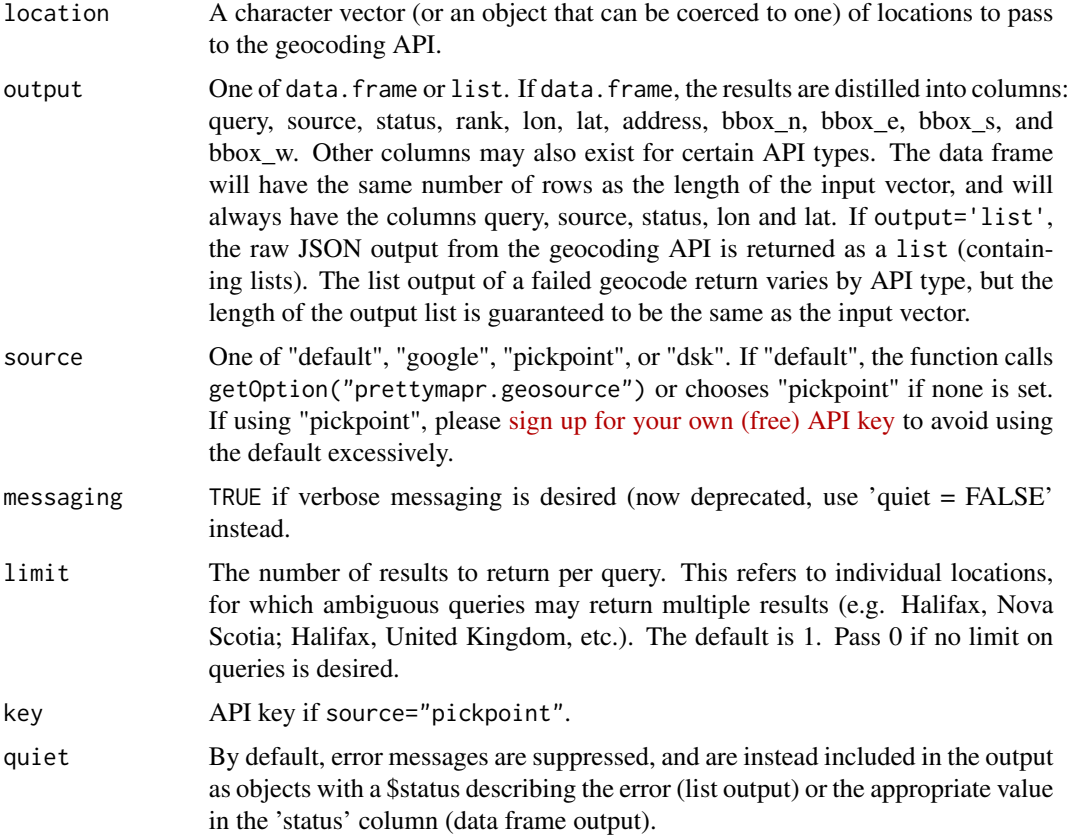

<span id="page-6-0"></span>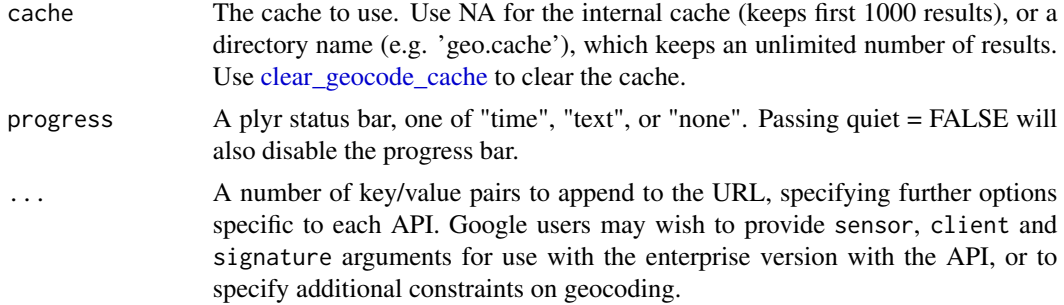

#### Value

A list or data.frame; see documentation for output argument.

## Examples

# don't test to speed up checking time

```
geocode("wolfville, ns")
geocode("wolfville, ns", output="list")
geocode("halifax", limit=0)
geocode("Paddy's Pub Wolfville NS", source="google")
geocode(c("Houston, TX", "San Antonio TX", "Cleavland OH"), source="google")
#fails quietly
geocode("don't even think about geocoding this")
geocode("don't even think about geocoding this", output="list")
```
get\_default\_geocoder *Get/Set the default geocoder*

#### Description

The [geocode](#page-5-1) function can use google, pickpoint, or data science toolkit to turn human-readable names into coordinates. Use these methods to get/set the default source. These will need to be called once per namespace load.

#### Usage

get\_default\_geocoder()

set\_default\_geocoder(geocoder)

#### Arguments

geocoder The new source to use. One of "pickpoint", "google", or "dsk".

#### Examples

```
get_default_geocoder()
set_default_geocoder("google")
(set_default_geocoder(NULL))
```
<span id="page-7-1"></span>makebbox *Create a Bounding Box*

## Description

Convencience method to create a bounding box like that returned by sp::bbox(). To generate a bounding box from lists of lat/lon values use sp::bbox(cbind(lons, lats)).

## Usage

makebbox(n, e, s, w)

#### Arguments

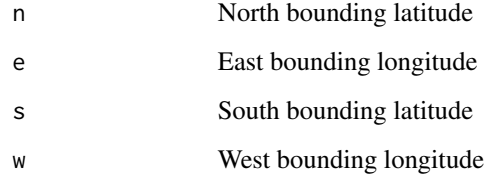

#### Value

A 2x2 matrix describing a bounding box like that returned by sp::bbox()

#### See Also

sp::bbox

## Examples

makebbox(45.125, -64.25, 44.875, -64.75)

<span id="page-7-0"></span>

<span id="page-8-0"></span>

## Description

Create a single bounding box that encloses all of the bounding boxes.

#### Usage

```
mergebbox(...)
```
#### Arguments

... An arbitrary number of bounding boxes as generated by sp::bbox, [makebbox](#page-7-1) or [searchbbox](#page-12-1)

#### Value

A single bounding box that contains all of its arguments.

#### Examples

```
box1 <- searchbbox("wolfville, ns")
box2 <- searchbbox("halifax, ns")
box3 <- searchbbox("kentville, ns")
mergebbox(box1, box2, box3)
```
plotscalebar *Raw Plot Scale Bar*

#### Description

Just in case anybody is hoping to draw a custom scalebar, this is the method used to plot it. If you don't know what this is, you should probably be using [addscalebar.](#page-3-1)

#### Usage

```
plotscalebar(x, y, ht, params, style = "bar", adj = c(0, 0),
  tick.cex = 0.7, bar.cols = c("black", "white"), lwd = 1,
  linecol = "black")
```
#### **Arguments**

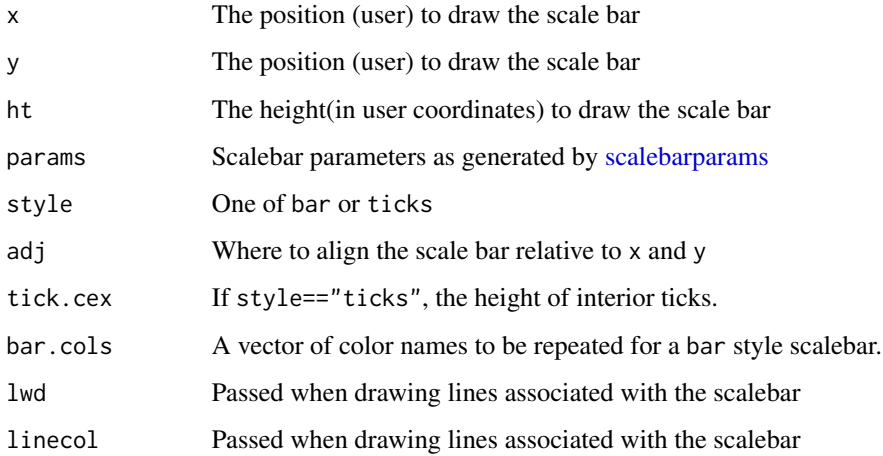

#### See Also

[addscalebar](#page-3-1)

<span id="page-9-1"></span>

prettymap *Plot A Pretty Map*

#### Description

This function executes everything in plotexpression, then draws north arrow and scale bar using [addnortharrow](#page-2-1) and [addscalebar.](#page-3-1) Specify that plot is in a non lat/lon projection by passing scale.plotepsg=... or plotunit="m".

#### Usage

```
prettymap(plotexpression, oma = c(0, 0, 0, 0), mai = c(0, 0, 0, 0),
  drawbox = FALSE, box.lwd = 1, drawscale = TRUE,scale.pos = "bottomleft", scale.htin = 0.1, scale.widthhint = 0.25,
  scale.unitcategory = "metric", scale.style = "bar",
  scale.bar.cols = c("black", "white"), scale.lwd = 1,
  scale.linecol = "black", scale.padin = c(0.15, 0.15),
 scale.labelpadin = 0.08, scale.label.cex = 0.8,
  scale.label.col = "black", scale.plotunit = NULL, scale.plotepsg = NULL,
  scale.tick.cex = 0.8, drawarrow = FALSE, arrow.pos = "topright",
  arrow.sizele = 1, arrow.path = c(0.15, 0.15), arrow.lwd = 1,
  arrow.cols = c("white", "black"), arrow.border = "black",arrow.text.col = "black", title = NULL, ...)
```
<span id="page-9-0"></span>

## prettymap 11

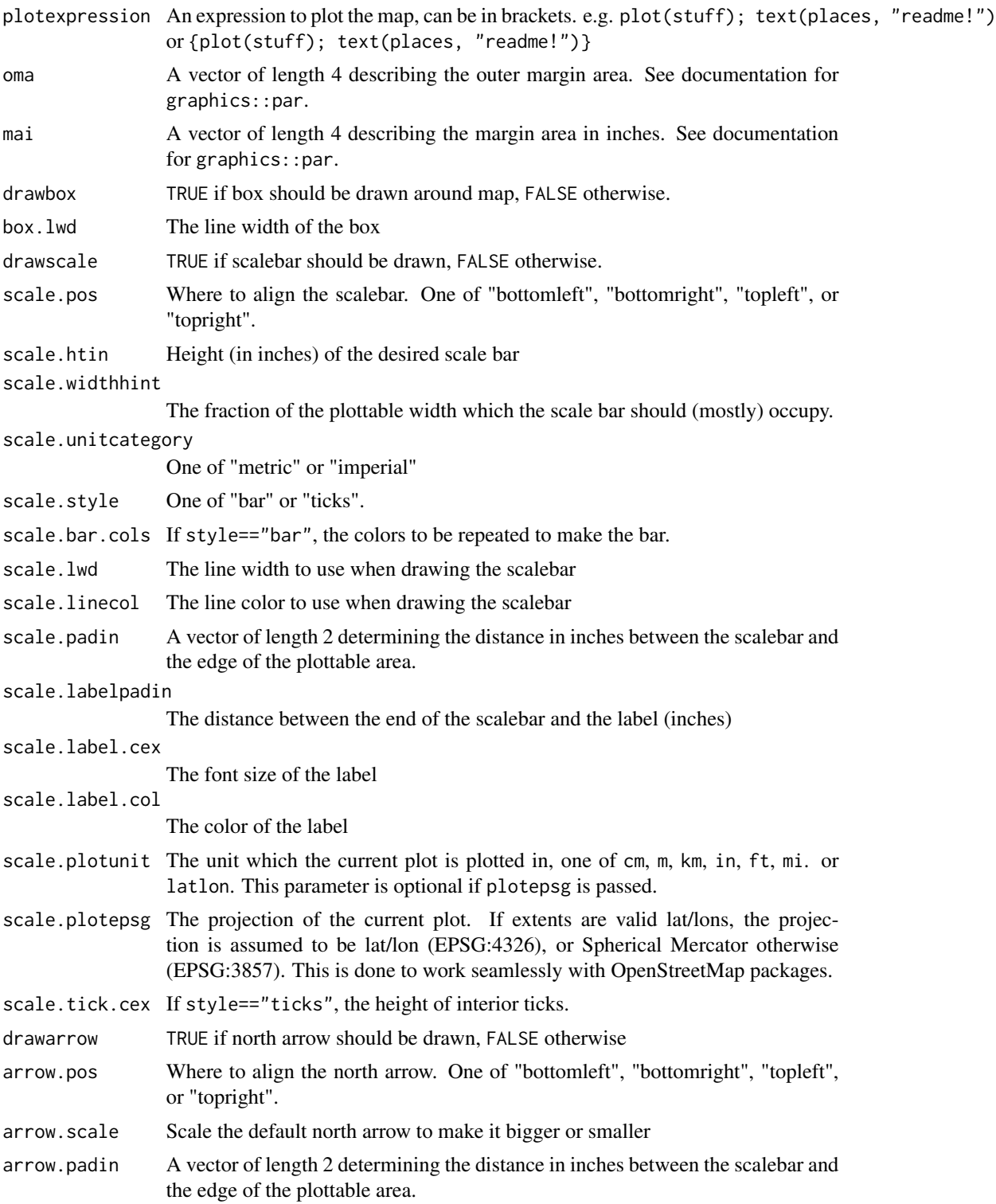

<span id="page-11-0"></span>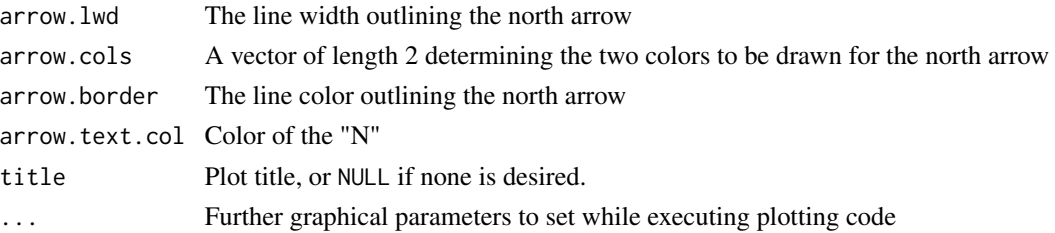

#### Examples

```
prettymap(plot(1:5, 1:5, asp=1), scale.plotunit="cm", drawarrow=FALSE)
#add a title
prettymap(plot(1:5, 1:5, asp=1), title="My Plot")
library(maptools)
data(wrld_simpl)
prettymap({plot(wrld_simpl, xlim=c(-66.86, -59.75), ylim=c(43, 47.3))
          text(-62, 44, "Nova Scotia")
          text(-63, 47, "PEI")}, arrow.scale=1.1)
#also works in non-lat/lon coordinate systems
prettymap(plot(1:1000, 1:1000, asp=1),
          scale.plotepsg=26920, drawarrow=FALSE) #specify plot is in UTM Zone 20N
```
<span id="page-11-1"></span>scalebarparams *Get Scale Bar Parameters*

#### Description

Get default scale bar parameters based on the current plot (i.e. par("usr")). The algorithm attempts to detect the best equally divisable distance to use for the scale bar, and returns a list object with attributes that allow any type of scale bar to be drawn. The only way to manipulate the values chosen by the algorithm is to change the widthhint argument. For generic XY plots, pass plotunit.

#### Usage

```
scalebarparams(plotunit = NULL, ploteps = NULL, widthhint = 0.25,unitcategory = "metric", extents = graphics::par("usr"))
```
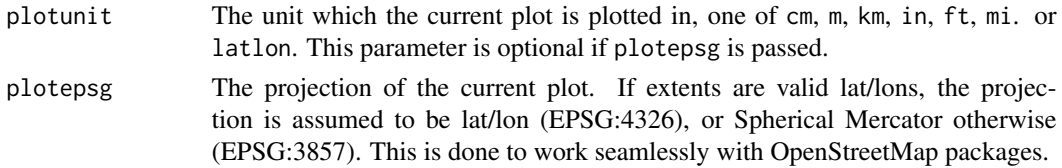

#### <span id="page-12-0"></span>searchbbox 13

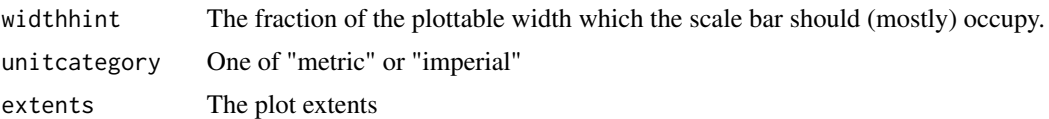

#### Value

a list of parameters: \$widthu (width of the scalebar in human readable units); \$unit (the human readable unit); \$majordivu (the size of the divisions in human readable units); \$majordivs (the number of divisions); \$widthplotunit (width of the scalebar in plotting units); \$majordivplotunit (the width of divisions in plotting units); \$labeltext (label text); and extents the user extents (par('usr')) that were used to calculate the parameters.

#### See Also

[addscalebar](#page-3-1)

## Examples

```
plot(1:5, 1:5, asp=1)
scalebarparams(plotunit="m")
library(maptools)
data(wrld_simpl)
plot(wrld_simpl, xlim=c(-66.86, -59.75), ylim=c(43, 47.3)) # Nova Scotia
scalebarparams()
```
<span id="page-12-1"></span>searchbbox *Query The Interwebs For A Bounding Box*

#### Description

Use the [PickPoint.io API](https://pickpoint.io/) or Google API to retreive a bounding box for the given query. Note that if you would like to use google as a source, you must agree to the Google API [terms and conditions.](https://developers.google.com/terms/)

#### Usage

```
searchbbox(querystring, ...)
```
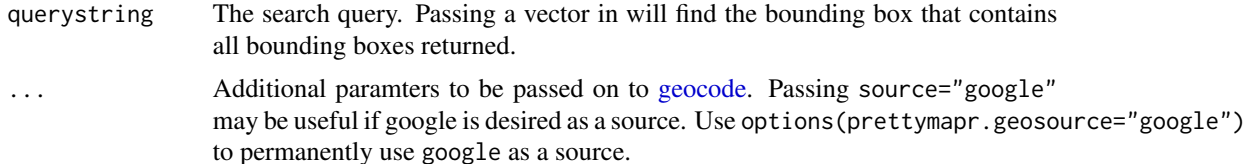

## <span id="page-13-0"></span>Value

A  $2x2$  matrix describing a bounding box like that returned by  $sp::bbox()$ 

#### Examples

#don't test to speed up checking time

```
searchbbox("kings county, NS")
searchbbox("University Ave. Wolfville NS", source="google")
searchbbox("Wolfville ns", source="google")
searchbbox(c("Vermont", "Nova Scotia"))
```
<span id="page-13-1"></span>zoombbox *Zoom the extents of a bounding box*

#### Description

Manipulate the extents of a bounding box by zooming and moving an existing bbox. This is helpful when manipulating the extents of a plot created by canvec.qplot()

#### Usage

zoombbox(bbox, factor = 1, offset =  $c(\theta, \theta)$ )

#### Arguments

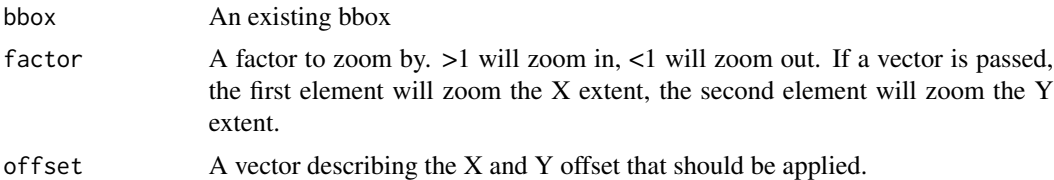

#### Value

A zoomed bounding box.

#### Examples

```
alta <- searchbbox("alta lake bc", source="google")
zoombbox(alta, c(.2,.5))
```
# <span id="page-14-0"></span>Index

∗Topic package prettymapr-package, [2](#page-1-0)

addnortharrow, *[2](#page-1-0)*, [3,](#page-2-0) *[10](#page-9-0)* addscalebar, *[2](#page-1-0)*, [4,](#page-3-0) *[9,](#page-8-0) [10](#page-9-0)*, *[13](#page-12-0)*

clear\_geocode\_cache, [5,](#page-4-0) *[7](#page-6-0)*

geocode, [6,](#page-5-0) *[7](#page-6-0)*, *[13](#page-12-0)* get\_default\_geocoder, [7](#page-6-0)

makebbox, [8,](#page-7-0) *[9](#page-8-0)* mergebbox, [9](#page-8-0)

plotscalebar, [9](#page-8-0) prettymap, *[2](#page-1-0)*, [10](#page-9-0) prettymapr *(*prettymapr-package*)*, [2](#page-1-0) prettymapr-package, [2](#page-1-0)

scalebarparams, *[10](#page-9-0)*, [12](#page-11-0) searchbbox, *[2](#page-1-0)*, *[9](#page-8-0)*, [13](#page-12-0) set\_default\_geocoder *(*get\_default\_geocoder*)*, [7](#page-6-0)

zoombbox, *[2](#page-1-0)*, [14](#page-13-0)